## *Les Structures De Données*

## **Le type réel**

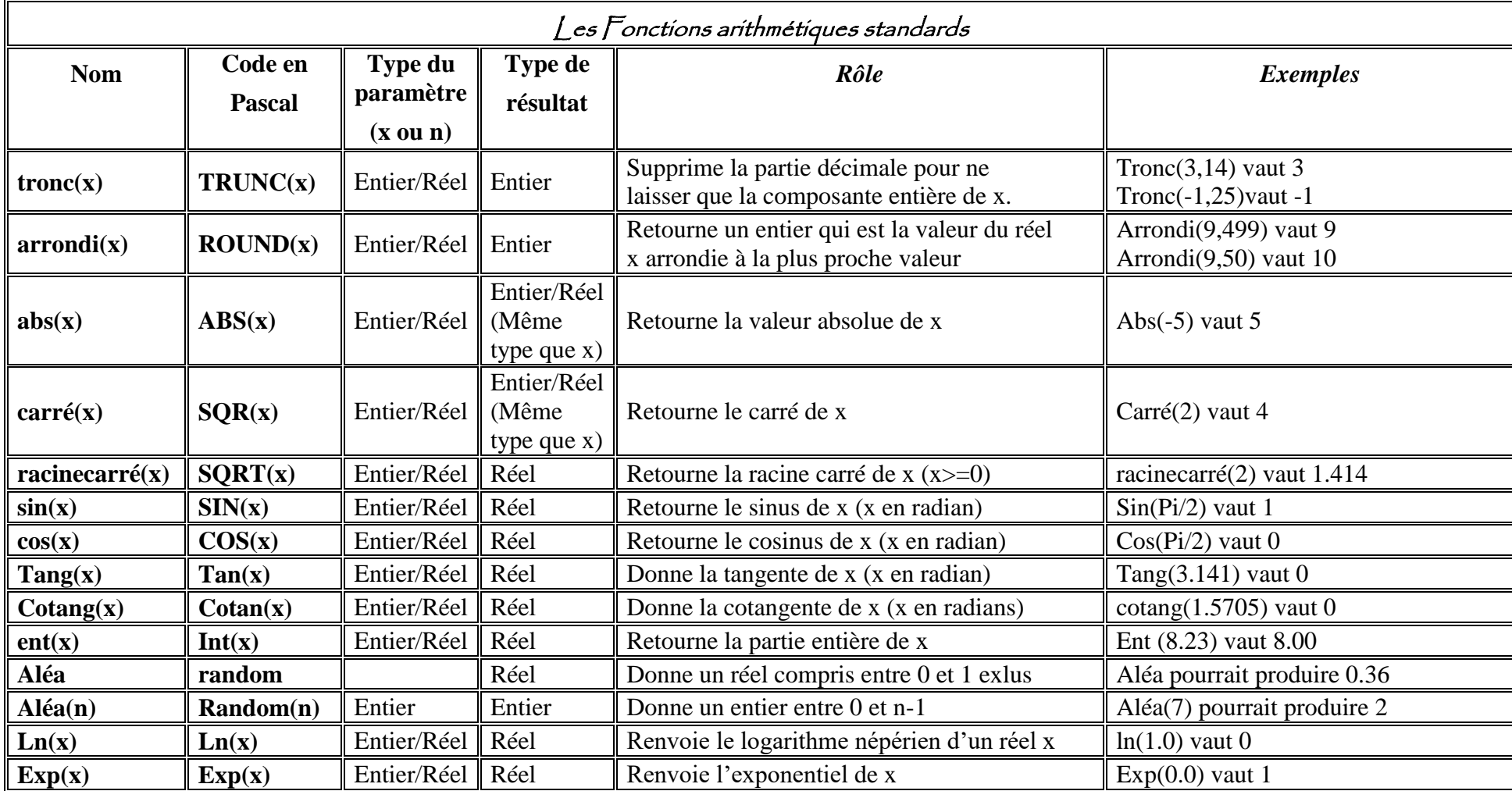